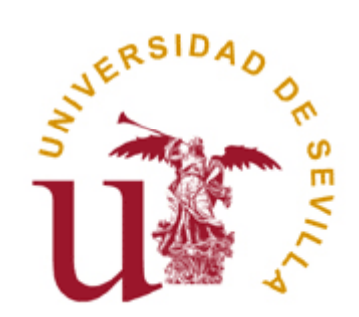

### Introducción <sup>a</sup> C

Departamento de Lenguajes y Sistemas Informáticos

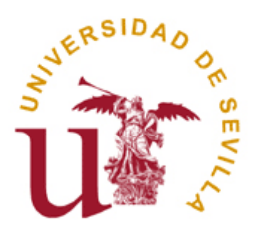

# Índice

- 1. El lenguaje de programación C
	- 1.Estructura de un programa
	- 2.Tipos básicos
	- 3. Cadenas de caracteres
	- 4. Entrada/Salida
- 2.El compilador GNU de C
- 3. Argumentos de línea de comandos
- 4.Comando make

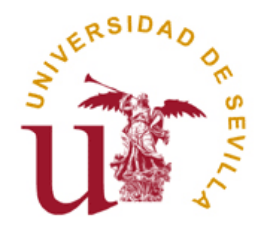

# Ejemplo de un programa

Declaración de importaciones Definición de constantesDeclaración de tipos Prototipo de funciones Definición de la función principal (main) { Declaración de variables localesInstrucciones ejecutables }

Definición de funciones

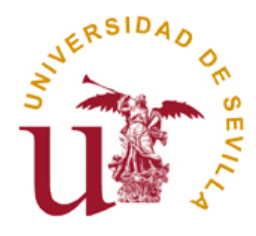

## Ejemplo de un programa

#include <stdio.h>  $\#$ include <math.h> #define PI 3.14159

**Directivas del preprocesador**

/\* Comentarios \*/float obtenerValor(void); float areaCirculo(float); **Prototipo de funciones**

```
int main (void) {
     float radio, area;
Declaración de variables locales
     radio = obtenerValor();
    area = areaCirculo(radio);
    printf ("El área del círculo es %f", area);
     return 0;
```

```
}
```
float obtenerValor() { …} float areaCirculo(float radio) {…}

**Definición de funciones** 

Departamento de Lenguajes y Sistemas Informáticos

**Función principal**

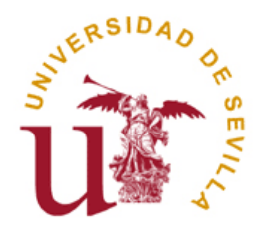

### Estructura de un programa

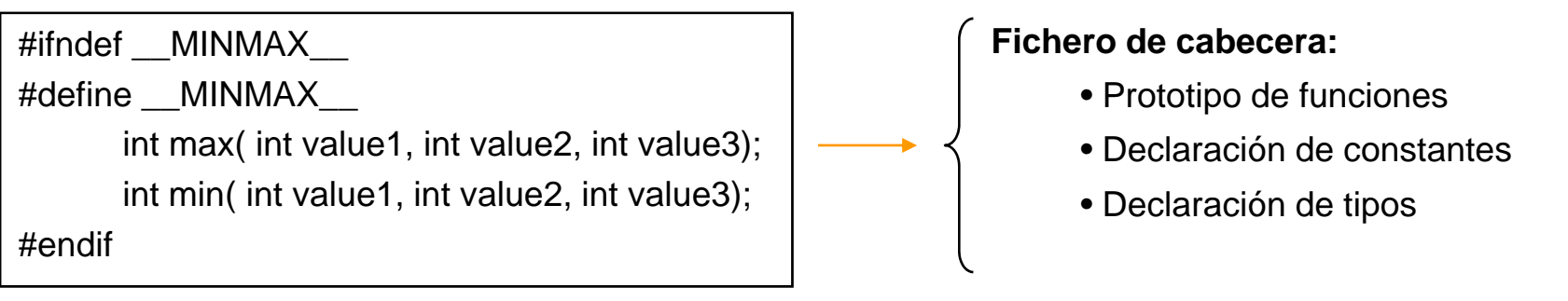

#### **minmax.h**

```
#include "minmax.h"int min( int value1, int value2, int value3)
      int minimum = value1;
      if (value2 < minimum) minimum = value2;
       if (value3 < minimum) minimum = value3;
      return minimum;
```
#### **#include "minmax.h"**

int max( int value1, int value2, int value3)

 $int$  maximum = value1:

if (value2 > maximum) maximum = value2; alue3; | | if (value3 > maximum) maximum = value3; return maximum;

**min.c**

}

 $\{$ 

**max.c**

}

{

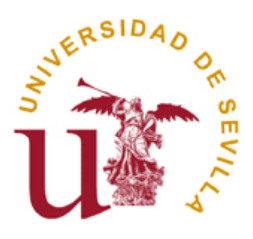

## Tipos básicos

- $\Box$ char  $a = 'b';$  /\* 1 byte \*/
- $\Box$ short  $a=0$ ;  $\frac{1}{2}$  bytes  $\frac{x}{4}$
- $\Box$ int i,j=0;  $\frac{1}{4}$  bytes  $\frac{1}{4}$
- $\Box$ long  $I = 0$ ;  $\frac{14 \text{ bytes}}{4}$  bytes en x86 – Depende del tamaño de palabra del procesador \*/
- $\Box$ float  $f = 1.5$ ;  $\frac{1}{4}$  bytes  $\frac{*}{4}$
- $\Box$ double d=3.14; /\* 8 bytes \*/
- $\Box$ char cadena[SIZE\_MAX];
- $\Box$ enum {Falso, Cierto};
- $\Box$  struct
	- {
- char nombre[20]; char apellidos[50]; int edad;
- };

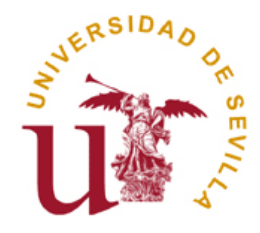

### Cadenas de caracteres

#define MAXCAR 256typedef char Cadena[MAXCAR];

#### $\Box$ Posibles declaraciones:

- **Tale** char cadena[MAXCAR]={'H','o','l','a','\0'};
- **Ta** char cadena[MAXCAR] <sup>=</sup> "Hola";
- $\sim$ char cadena[] <sup>=</sup> "Hola";
- **Tara** char \*cadena <sup>=</sup> "Hola";
- **Tall** Cadena cadena="Hola";

#### $\Box$  $\Box$  Biblioteca para el manejo de cadenas: *string.h*

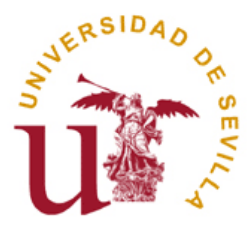

### Entrada/Salida

- $\Box$  Entrada/Salida con formato
	- $\mathbb{R}^n$ **printf("formato", arg<sub>1</sub>, arg<sub>2</sub>, ..., arg<sub>n</sub>): Escribe una** lista de datos de acuerdo con un formato preestablecido.
	- $\mathcal{C}^{\mathcal{A}}$ **scanf("formato", arg<sub>1</sub>, arg<sub>2</sub>, ..., arg<sub>n</sub>): Lee valores** de la entrada estándar y asignarlos <sup>a</sup> las variables especificadas como argumentos.

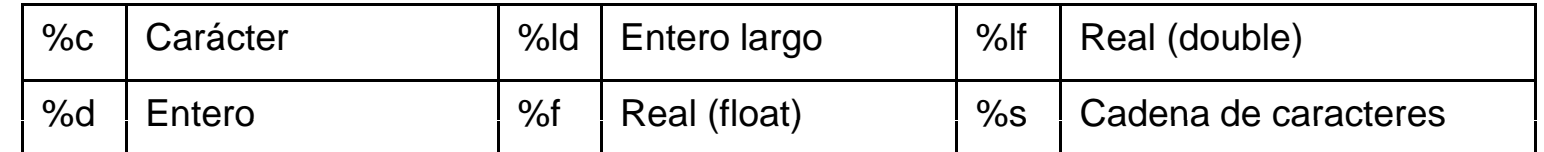

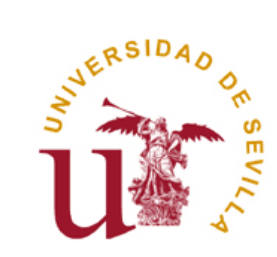

### El compilador GNU d a dor GNU de C

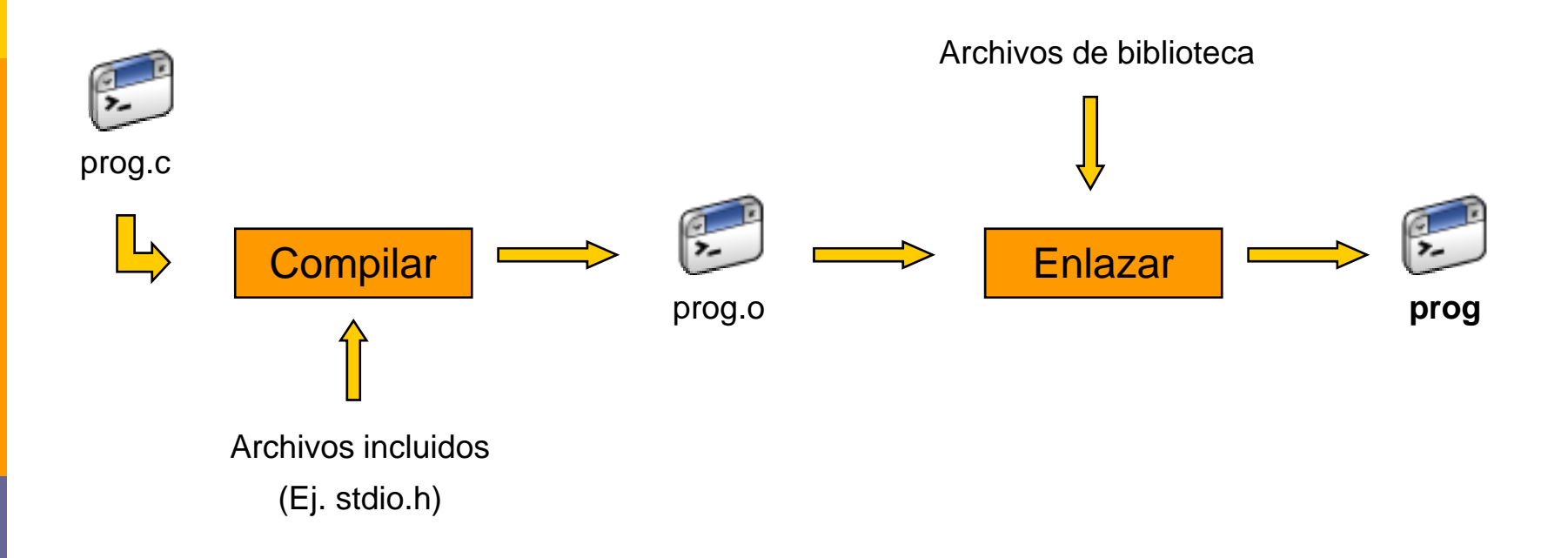

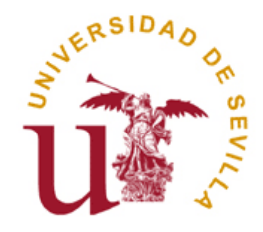

### El compilador GNU d a dor GNU de C

 $\Box$ **gcc**: Compilador de programas escritos en lenguaje C y C++.

#### $\Box$ **Compilar:**

F. **e** gcc -c fuente<sub>1</sub>.c fuente<sub>2</sub>.c ... fuente<sub>n</sub>.c

#### п **Enlazar:**

**Tale** gcc -o binario fuente<sub>1</sub> o fuente<sub>2</sub> o ... fuente<sub>n</sub> o

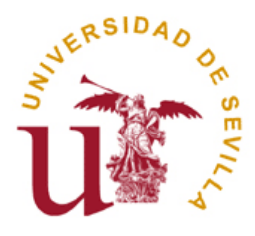

### Argumentos de línea de comandos

```
int main (int argc, char *argv[])
{
     …
     return 0;
```

```
}
```
- $\Box$ **argc:** Número de argumentos <sup>+</sup> 1 .
- $\Box$  **argv:** Array de cadenas de caracteres (argumentos). argv[0] <sup>=</sup> nombre con el que se invoca al programa.
- $\Box$ **□** Ejemplo: >cat -b f1.txt f2.txt f3.txt
	- П  $\text{argc} = 5$
	- $\mathcal{C}^{\mathcal{A}}$ argv[0]="cat", argv[1]="-b", argv[2]="f1.txt", argv[3]="f2.txt", argv[4]="f3.txt"

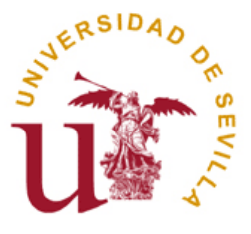

## Comando make

- $\Box$  El comando make permite agilizar la compilación en proyectos de cierta envergadura facilitando la gestión automática de las dependencias de compilación.
- $\Box$  Hace uso de ficheros de configuración denominados "Makefile" <sup>o</sup> "makefile" compuestos por reglas. Una regla está compuesta por:
	- **Tara** Una etiqueta: Distingue un grupo de acciones <sup>a</sup> realizar
	- **The State** Requisitos: Ficheros necesarios para llevar <sup>a</sup> cabo las acciones.
	- $\mathcal{C}^{\mathcal{A}}$ Acciones: Comandos <sup>a</sup> ejecutar
- о make comprueba automáticamente si los ficheros requeridos están actualizados ejecutando la acción apropiada en caso de que no lo estén. (Ej. Compilación de un fichero fuente para obtener el código objeto)

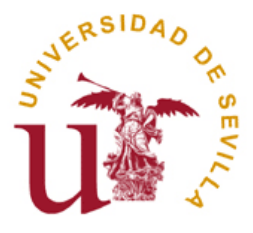

## Comando make

 $\Box$ Ejemplo:

> mensaje: mensaje.o salida.o gcc -o mensaje mensaje.o salida.o

mensaje.o: mensaje.c salida\_alt.h gcc -c -g mensaje.c

salida.o: salida.c salida\_alt.h gcc -c -g salida.c

> Departamento de Lenguajes y Sistemas Informáticos